## Федеральное государственное унитарное предприятие «Всероссийский научно-исследовательский институт метрологии имени Д.И. Менделеева» ФГУП «ВНИИМ им.Д.И.Менделеева»

УТВЕРЖДАЮ **Директор ФГУП «ВНИИМ** им. Д. М. Менделеева» К.В. Гоголинский «О1» декабря 2016 г.

### Государственная система обеспечения единства измерений

# ПРОФИЛОГРАФ ТЕЧЕНИЙ АКУСТИЧЕСКИЙ ДОПЛЕРОВСКИЙ WHS300-LADCP

### Методика поверки

### MII 2551-0165-2016

Xu

 $(1 - 1)$ 

- 2

Руководитель проблемной лаборатории метрологического обеспечения метеорологических систем измерений

В.П. Ковальков

Инженер 2 кат. П.К. Сергеев

Настоящая методика поверки распространяется на Профилограф течений акустический доплеровский WHS300-LADCP зав. № 20372 (далее - Профилограф WHS300-LADCP), предназначенный для измерений скорости водного потока и глубин водных объектов и устанавливает методы и средства его первичной и периодической поверки.

Интервал между поверками 3 года.

1. Операции поверки

Таблица 1

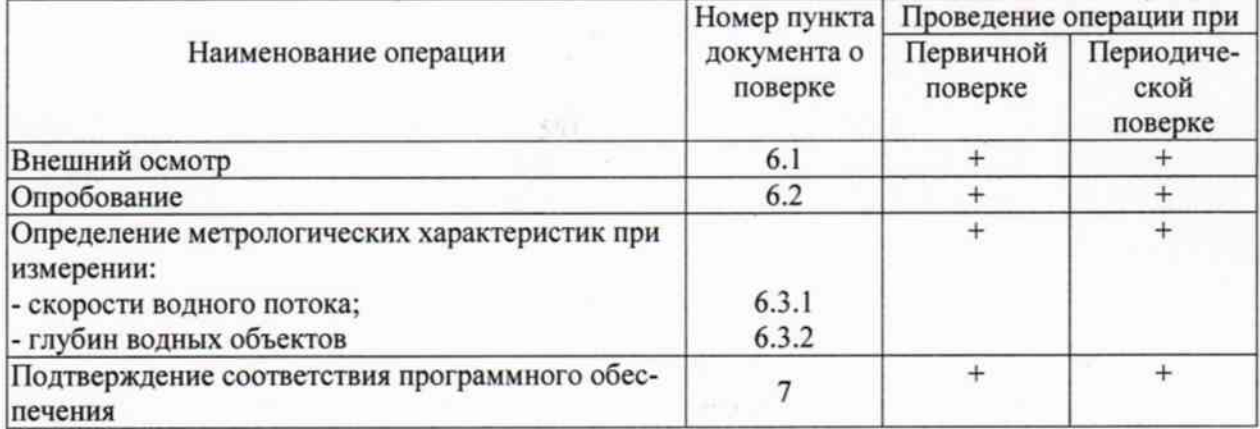

1.1 При отрицательных результатах одной из операций поверка прекращается.

1.2 Допускается периодическая поверка отдельных измерительных каналов с занесением информации о поверенных измерительных каналах в свидетельство о поверке.

1.3 Допускается проведение поверки в поддиапазонах измерений.

#### Средства поверки и вспомогательное оборудование  $\overline{2}$

#### $To6 = 2$

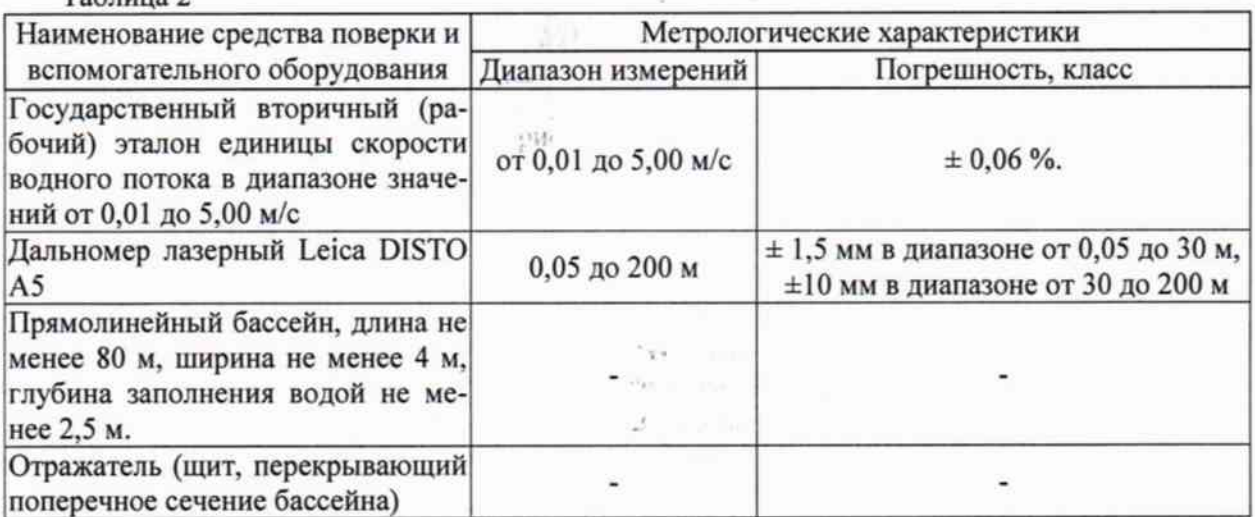

 $2.1$ Средства поверки должны иметь действующие свидетельства о поверке.

Допускается применение других средств поверки обеспечивающих необходи- $2.2$ мые метрологические характеристиками.

3 Требования к квалификации поверителей и требования безопасности.

> К проведению поверки допускаются лица, аттестованные в качестве поверите- $3.1$ лей, изучившие настоящую методику и эксплуатационную документацию (далее ЭД), прилагаемую к Профилографу WHS300-LADCP.

При проведении поверки должны соблюдаться:  $3.2$ 

-требования безопасности по ГОСТ 12.3.019;

-требования безопасности, изложенные в эксплуатационной документации;

 $\,2$ 

-«Правила технической эксплуатации электроустановок потребителей»; - «Правила ТБ при эксплуатации электроустановок потребителей».

4 Условия поверки

При поверке должны быть соблюдены следующие условия:

- температура воздуха, °С
- относительная влажность воздуха,%
- атмосферное давление, гПа

- температура воды в бассейне, °С

от 10 до 30; от 30 до 80; от 600 до 1100; от 5 до 40.

- Подготовка к поверке 5
	- Проверить комплектность Профилографа WHS300-LADCP. 5.1
	- $5.2$ Проверить электропитание Профилографа WHS300-LADCP.

拼

Подготовить к работе и включить Профилограф WHS300-LADCP согласно 5.3 ЭД. Перед началом поверки Профилограф WHS300-LADCP должен работать не менее 20 мин.

### 6 Проведение поверки

6.1 Внешний осмотр

6.1.1 Профилограф WHS300-LADCP не должен иметь механических повреждений или иных дефектов, влияющих на качество их работы.

6.1.2 Маркировка Профилографа WHS300-LADCP должна быть целой, четкой, хорошо читаемой.

6.2 Опробование

Опробование Профилографа WHS300-LADCP должно осуществляться в следующем порядке:

6.2.1 Включите Профилограф WHS300-LADCP. Установите соединение с ноутбуком согласно ЭД. Проведите тестирование с помощью ПО «VmDas». Индикация должна показать, что Профилограф WHS300-LADCP работоспособен и все рабочие параметры находятся в заданных пределах.

### 6.3 Определение метрологических характеристик

6.3.1 Первичная и периодическая поверка канала измерений скорости водного потока выполняется в следующем порядке:

Подготовьте Профилограф WHS300-LADCP для измерений скорости вод- $6.3.1.1$ ного потока согласно ЭД.

Задавайте значения скорости водного потока V<sub>эт</sub> м/с, равнораспределенные 6.3.1.2 по диапазону измерений (всего не менее пяти точек, первая и последняя точки

должны соответствовать значениям верхнего и нижнего пределов диапазона измерений).

Фиксируйте показания по каналу измерений скорости водного потока V<sub>изм</sub> 6.3.1.3 на экране ноутбука.

 $6.3.1.4$ Вычислите абсолютною погрешность измерений скорости водного потока ΔV, м/с, по формуле

$$
\Delta V = V_{\text{max}} - V_{\text{2m}}
$$

6.3.1.5 Вычислите относительную погрешность измерений скорости водного потока бV, %, по формуле

$$
\delta V = \frac{V_{u x u} - V_{v x}}{V_{v x}} \cdot 100\%
$$

3

6.3.1.6 Результаты поверки считаются положительными, если абсолютная погрешность измерений скорости водного потока в диапазоне от 0,03 до 0,8 м/с не превышаer:

$$
\Delta V \leq \pm 0.003
$$
 m/c

Относительная погрешность измерений скорости водного потока в диапазоне свыше 0.8 до 4 м/с не превышает:

 $\delta V \leq \pm 0.35 \%$ 

6.3.2 Первичная и периодическая поверка канала измерений глубины водного объекта Профилографом WHS300-LADCP выполняется в следующем порядке:

 $\mathcal{E}_{\mathbf{z}}$  )

- 6.3.2.2 Закрепите Профилограф WHS300-LADCP в прямолинейном бассейне так, чтобы сканирующий акустический луч распространялся горизонтально вдоль бассейна.
- 6.3.2.3 Устанавливайте отражатель (щит, перекрывающий поперечное сечение бассейна) на расстояниях Н<sub>эт</sub> равнораспрееленные по диапазону измерений (всего не менее пяти точек, первая и последняя точки должны соответствовать значениям верхнего и нижнего пределов диапазона измерений). Расстояние Н<sub>эт</sub> отмеряйте с помощью Дальномера лазерного Leica DISTO A5.
- 6.3.2.4 Фиксируйте показания по каналу измерений глубины  $H_{\mu\nu}$  на экране ноутбука.
- 6.3.2.5 Вычислите относительную погрешность измерений глубины БН ,%, по формуле:

$$
\delta H = \frac{H_{u3u} - H_{v3m}}{H_{v3m}} \cdot 100\%
$$

6.3.2.6 Результаты поверки считаются положительными, если погрешность измерений глубины не превышает:

 $\delta H \leq \pm 1$  %.

- 7 Подтверждение соответствия программного обеспечения
	- 7.1 Идентификация ПО автономного «WinADCP» осуществляется путем проверки номера версии ПО.
	- 7.2 Номер версии ПО отображается во вкладке «About» меню «Help».

7.3 Идентификация автономного ПО «VmDas» осуществляется путем проверки номера версии ПО.

7.4 Номер версии автономного ПО отображается во вкладке «About WmDas...» меню «Help»

Таблица 3

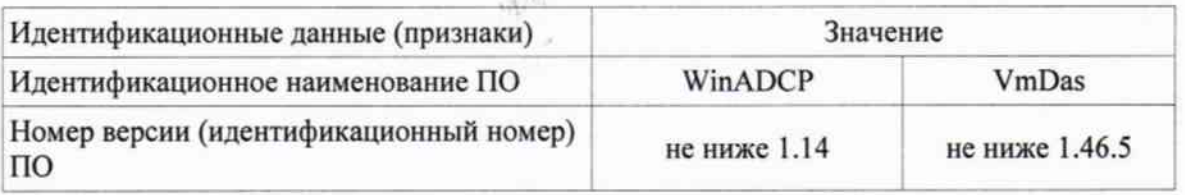

8 Оформление результатов поверки

- Результаты поверки оформляются протоколом, рекомендуемая форма которого 8.1 приведена в Приложении А.
- 8.2 При положительных результатах поверки оформляют свидетельство о поверке установленного образца. Знак поверки наносится на свидетельство о поверке.
- 8.3 При отрицательных результатах поверки оформляют извещение о непригодности установленного образца.

 $-113$ 

第一

ž.

 $\overline{4}$ 

### Приложение А Рекомендуемая форма протокола поверки

### Профилограф WHS300-LADCP, заводской № 20372

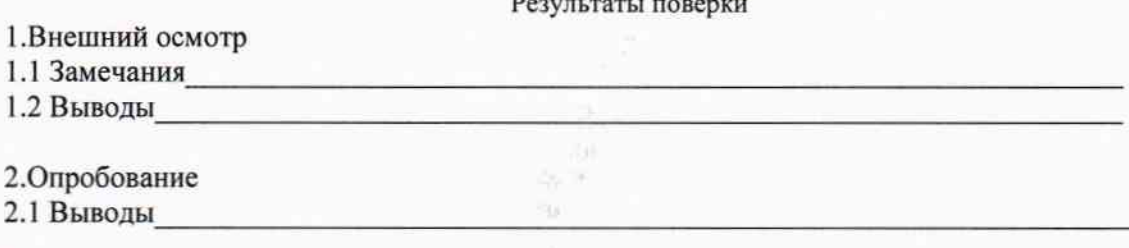

3. Определение метрологических характеристик:

3.1 Определение погрешности измерений скорости водного потока:

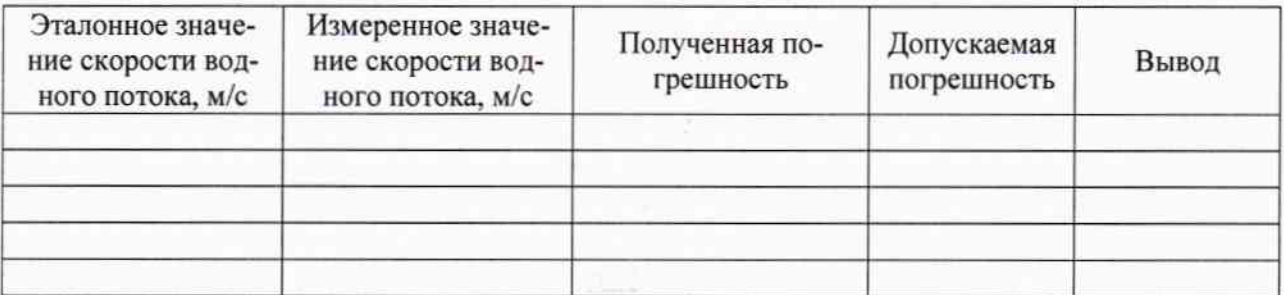

3.2 Определение погрешности измерений глубины водного объекта:

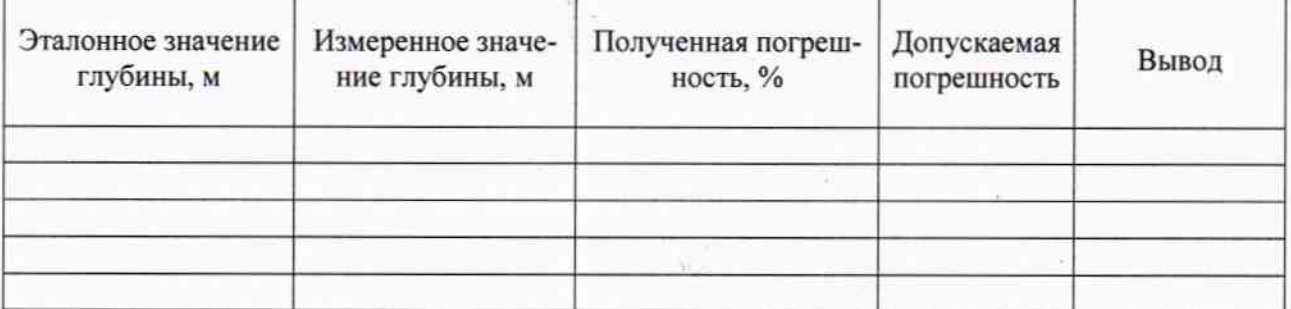

3.3 Выводы

4 Результаты идентификации программного обеспечения

На основании полученных результатов Профилограф WHS300-LADCP признается:

Для эксплуатации до « \_ » 20 года.

Поверитель по после по после по после по после по после по после по после по после по после по после по после п

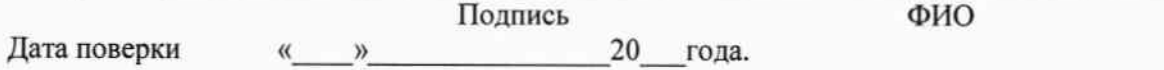

File

5